# **Alias\_Table Subroutine**

## **Description**

Creates a temporary synonym (an alias) for an existing table. The permanent database definition is not altered.

### **Syntax**

**Alias\_Table**(locationlist, database, tablename, aliasname)

## Parameters

The Alias\_Table subroutine has the following parameters.

## Parameter

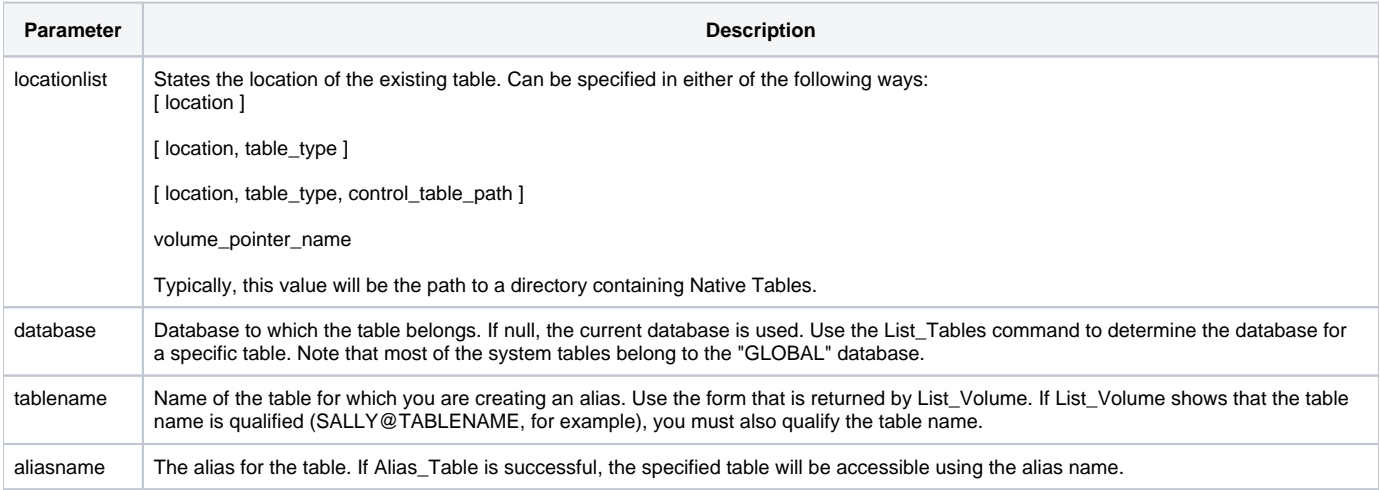

**Caution: Do not use the name of a system table for the alias name parameter. Use Get\_Status() to check if Alias\_Table failed.**

## Remarks

**Note:** All parameters are passed by reference, not by value.

#### See also

[List\\_Volume](https://wiki.srpcs.com/display/Commands/List_Volume+Routine), [Attach\\_Table,](https://wiki.srpcs.com/display/Commands/Attach_Table+Subroutine) [Copy\\_Table](https://wiki.srpcs.com/display/Commands/Copy_Table+Subroutine)

## Example

```
/* The alias "BACKUP" is used for the CAR_PARTS table in the volume E:\DAT in the database INVENTORY. */
Declare Subroutine Alias_Table, Set_Status, Msg
Declare Function Get_Status
Alias_Table ("E:\DAT", "INVENTORY", "CAR_PARTS", "BACKUP")
if Get_Status() then
   Msg(@window, "Unable to alias the CAR_PARTS table.")
   Set_Status (0)
end
```